# **VECTORES EN R<sup>n</sup>**

 $\mathbb{R}^2$  es el conjunto de vectores  $(x_1, x_2)$  con  $x_1y x_2$  números reales. Como cualquier punto en el plano se puede escribir en la forma  $(x, y)$ , por tanto, cualquier punto en el plano es un vector en  $\mathbb{R}^2$ , y viceversa. De este modo, los términos "el plano" y "ℝ<sup>2</sup>" con frecuencia son intercambiables.

La matriz columna o la *matriz fila* se pueden interpretar como *vector fila* o *vector columna* respectivamente como conjuntos ordenados de *n* números reales o escalares.

un *vector fila* o vector renglón es una matriz de dimensiones 1 *x* n, esto es, una matriz formada por una sola fila de n elementos.  $[a_{11}, \cdots, a_n]$ .

un *vector columna* es una matriz de dimensión 1, esto es, una matriz formada por una sola columna de  $m$  elementos.

$$
b=\left[\begin{matrix}a_{11} \\ \vdots \\ a_{m}\end{matrix}\right]
$$

La [traspuesta](https://www.wikiwand.com/es/Matriz_traspuesta) de un vector columna es un [vector](https://www.wikiwand.com/es/Vector_fila) fila y viceversa. El conjunto de todos los vectores columna forma un *espacio [vectorial](https://www.wikiwand.com/es/Espacio_vectorial)* que es el [espacio](https://www.wikiwand.com/es/Espacio_dual) dual del conjunto de todos los [vectores](https://www.wikiwand.com/es/Vector_fila) [fila](https://www.wikiwand.com/es/Vector_fila). Existen otros conjuntos de vectores, denominados *espacios vectoriales.* Por otro lado, existen otras cantidades mensurables, como la velocidad, la fuerza y la aceleración,

para cuya descripción es necesario plantear no sólo *una magnitud*, sino también *una dirección*. Estas últimas cantidades se denominan **VECTORES**, Los vectores se denotarán con letras minúsculas en negritas, como *u, v, w, y* y *z.*

Los números reales se denominarán *escalares*, y se denotarán con letras minúsculas en cursivas.

Recuerde que el sistema de los números reales puede visualizarse como una línea recta, *L*, que por lo regular se coloca en posición horizontal. Se elige un punto *O* en *L*, llamado *origen*; éste corresponde al número 0. Se elige un punto A a la derecha de O, con el que se fija la longitud OA como 1, y se especifica una dirección positiva. De esta manera, los números reales positivos se encontrarán a la derecha de *O*, y los negativos a la izquierda de *O* (vea la figura 1)

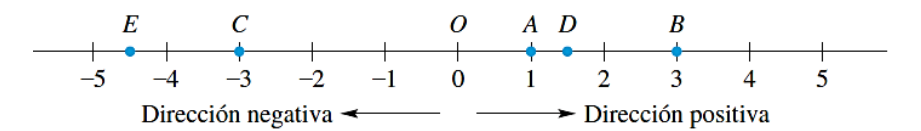

El valor absoluto |x| del número real x se define como

$$
|x| = \begin{cases} x & \text{si } x \ge 0 \\ -x & \text{si } x < 0 \end{cases}
$$

 *Figura 1*. Dirección de un vector

Por lo tanto,  $|3| = 3$ ,  $|-2| = 2$ ,  $|0| = 0$ ,  $|y| = 1.82| = 1.82$ .

En la figura 1 vemos que las coordenadas de los puntos *B*, *C*, *D* y *E* son, respectivamente, 3, −3, 1.5 y −4.5. La distancia entre *B* y *C* es |−3 – 3| = 6. La distancia entre *A* y *B* es |3 – 1| = 2 unidades. La distancia entre *C* y *E* es  $|-4.5 - (-3)| = 1.5$  unidades.

**Segmento de recta dirigido:** Sean *P* y *Q* dos puntos en el plano. Entonces e*l segmento de recta dirigido* de *P* a *Q*, denotado por  $\overrightarrow{PQ}$ , es el segmento de recta que va de *P* a *Q* (ver figuras 2 y 3). Observe que los segmentos de recta dirigidos  $\overrightarrow{PQ}$  y  $\overrightarrow{QP}$  son diferentes puesto que tienen direcciones opuestas (figura 2).

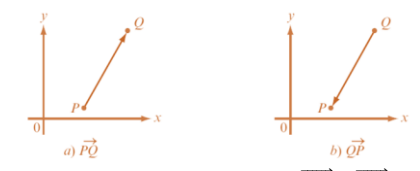

**Figura 2**. Segmentos de recta dirigidos  $\overrightarrow{PQ}$  y  $\overrightarrow{QP}$ 

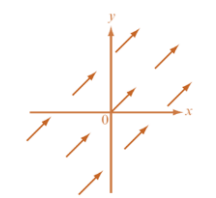

**Figura 3**. Conjunto de segmentos dirigidos

Em la figura 2 el punto *P* en el segmento de recta dirigido  $\overrightarrow{PQ}$  se denomina *punto inicial* del segmento y el punto *Q* se denomina *punto terminal.*

#### **Definición geométrica de un vector**

El conjunto de todos los segmentos de recta dirigidos equivalentes a un segmento de recta dirigida dado se llama *vector*. Cualquier segmento de recta en ese conjunto se denomina *representación* del vector. Se observa que un vector dado *v* se puede representar de múltiples formas. En la figura 4, sea  $\overline{PQ}$  una representación de *v*; entonces, sin cambiar magnitud ni dirección, se puede mover  $\overrightarrow{PQ}$  en forma paralela de manera que su punto inicial se traslada al origen. Después se obtiene el segmento de recta dirigido 0*R*, que equivale a otra representación del vector *v*.

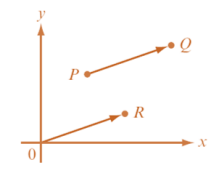

**Figura 4.** Diferentes representaciones de un vector

Ahora suponga que el punto *R* tiene coordenadas cartesianas (*a*, *b*). Entonces se puede describir el segmento de recta dirigido  $\overline{OR}$  por las coordenadas (*a*, *b*). Es decir,  $\overline{OR}$  es el segmento de recta dirigido con punto inicial (0, 0) y punto terminal (*a*, *b*). Lo que permite escribir el vector *v* como (*a*, *b*).

#### **Definición algebraica de un vector**

Un *vector v* en el plano  $xy$  es un par ordenado de números reales  $(a, b)$ . Los números  $a \, y \, b$  se denominan *elementos* o *componentes* del vector *v*. Un ejemplo sencillo es el *vector cero* notado *v= (0, 0).* Como un vector es un conjunto de segmentos de recta equivalentes, se define la *magnitud* o *longitud de un vector* como la longitud de cualquiera de sus representaciones. Su *dirección* como la dirección de cualquiera de sus representaciones. Haciendo uso de la representación  $\overline{OR}$  y escribiendo el vector  $v = (a, b)$  se define la magnitud de *v*:

$$
|v| = magnitude de v = \sqrt{a^2 + b^2}
$$

Deducido del teorema de Pitágoras. La notación  $|v|$  denota la magnitud de *v*. Observe que  $|\mathbf{v}|$ es un *escalar. Y*

Ej. Calcule de la magnitud de los siguientes vectores

i.  $v = (2,2)$ , su magnitud notada por:  $|v| = \sqrt{2^2 + 2^2} = \sqrt{8}$ .

ii. 
$$
v = (2,2\sqrt{3}) \rightarrow |v| = \sqrt{2^2 + (2\sqrt{3})^2} = 4
$$

iii.  $w = (-3, -3) \rightarrow |w| = \sqrt{(-3)^2 + (-3)^2} = \sqrt{18} = 3\sqrt{2}$ 

La *dirección del vector*  $v = (a, b)$  es el ángulo  $\theta$ , medido en radianes, que forma el vector con el lado positivo del eje *x*. Por convención, se escoge  $\theta$  tal que  $0 \le \theta < 2\pi$ . si  $a \ne 0$ , entonces: La dirección se determina por  $\tan \theta = \frac{b}{a}$  $\frac{b}{a}$ .

Nota:  $tan \theta$  es periódica con periodo  $\pi$ . Entonces, si  $a \neq 0$ , siempre existen dos números en [0, 2 $\pi$ ), tales que tan  $\theta = \frac{b}{a}$  $\frac{b}{a}$ . Ej. tan  $\frac{\pi}{4} = \tan \frac{5\pi}{4} = 1$ . Para determinar  $\theta$  de manera única es necesario determinar el cuadrante de *v*. Calcule las direcciones de los tres vectores en el ejemplo anterior.

Estos vectores están dibujados en la figura 5.

i.  $v = (2,2)$ , se encuentra en el primer cuadrante y como tan  $\theta = \frac{2}{2} = 1$ , implica que  $\theta = \frac{\pi}{4}$ .

- ii.  $v = (2.2\sqrt{3})$ , también está en el primer cuadrante,  $\theta = \tan^{-1} \frac{2\sqrt{3}}{2}$  $\frac{\sqrt{3}}{2} = \tan^{-1}\sqrt{3} = \frac{\pi}{3}$  $\frac{\pi}{3}$ .
- iii.  $w = (-3, -3)$ , está en el tercer cuadrante,  $tan^{-1}1 = \frac{\pi}{4}$ , implica que  $\theta = \pi + \frac{\pi}{4} = \frac{5\pi}{4}$ .

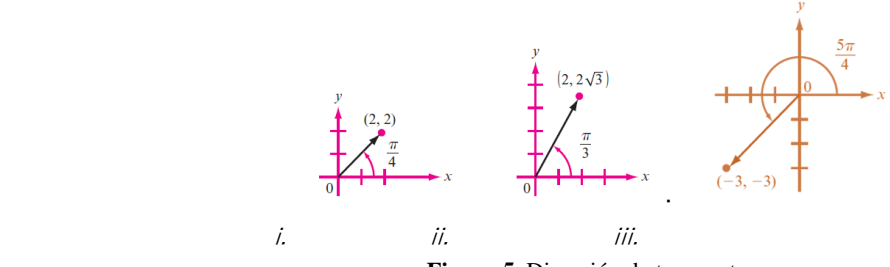

**Figura 5.** Dirección de tres vectores.

#### **Magnitud de**

Multiplicar un vector *v* por un escalar  $k \neq 0$  tiene el efecto de multiplicar la longitud del vector por el valor absoluto de ese escalar. Si  $k > 0$ , entonces  $kv$  está en el mismo cuadrante que *v* y, por lo tanto, la dirección de *kv* es la *misma* que la dirección de *v* dado que  $tan^{-1}\left(\frac{kb}{ka}\right) = tan^{-1}\frac{b}{a}$  $\frac{b}{a}$ .  $\text{Si } k < 0$ , entonces  $kv$  tiene dirección opuesta a la de v, esto es:

Dirección de  $kv =$ dirección de *v*, si  $k > 0$ Dirección de  $kv =$ (direccion de *v*) +  $\pi$  *si*  $k < 0$ 

Ej., sea  $\vec{v}$  el vector que se ubica desde el origen (0,0) hasta el punto (1,1) cuya magnitud es  $\sqrt{2}$ (Figura 6.a.) luego  $\vec{v} = \langle 1,1 \rangle$ . Entonces  $||v|| = \sqrt{1+1} = \sqrt{2}$  y  $2\vec{v} = \langle 2 \cdot 1, 2 \cdot 1 \rangle = \langle 2, 2 \rangle$ , por tanto  $||2v|| = \sqrt{2^2 + 2^2} = \sqrt{8}$ , como  $\sqrt{8} = 2\sqrt{2} = 2\vec{v}$ . (Figura 6*b*)) Obsérvese que  $||-2v|| = \sqrt{2^2 + 2^2} =$  $\sqrt{8}$  Así, la dirección de 2*v* es  $\frac{\pi}{4}$  $\frac{\pi}{4}$ , mientras que la dirección de -2*v* es  $\frac{5\pi}{4}$  $\frac{3\pi}{4}$  (figura 6 *c*)).

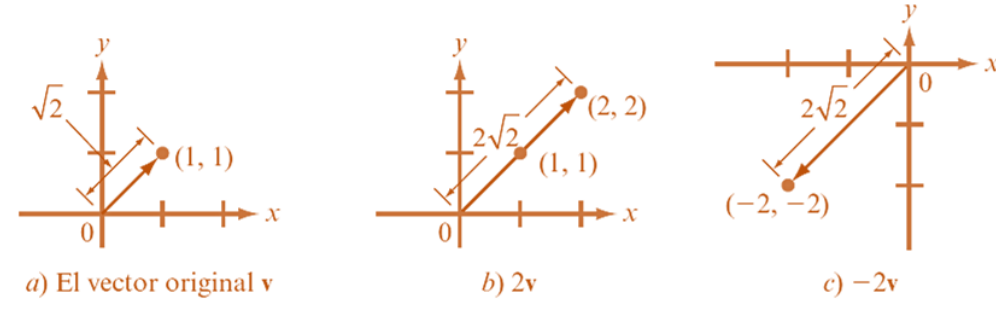

**Figura 6.** *a)* vector original; *b)* vector doble; *c)* vector -2v

En la figura 6 b., el vector 2*v* tiene la misma dirección que *v* y el doble de su magnitud. En la figura 6c., el vector -2*v* tiene dirección opuesta a *v* y el doble de su magnitud.

#### **Norma de un vector**

La n**orma** es un [operador](https://es.wikipedia.org/wiki/Operador) que permite definir la [longitud](https://es.wikipedia.org/wiki/Longitud) de cualquier [vector.](https://es.wikipedia.org/wiki/Vector) Más adelante diremos que, dado un espacio vectorial *V*, una [función](https://es.wikipedia.org/wiki/Funci%C3%B3n_(matem%C3%A1tica)) de *V* en el conjunto de los [números reales](https://es.wikipedia.org/wiki/N%C3%BAmeros_reales) no negativos se dice que

es una norma si se anula únicamente en el [vector nulo](https://es.wikipedia.org/wiki/Vector_nulo) y satisface la [desigualdad triangular](https://es.wikipedia.org/wiki/Desigualdad_triangular) y una especie de [homogeneidad.](https://es.wikipedia.org/wiki/Funci%C3%B3n_homog%C3%A9nea) Temas que trabajaremos más adelante en este curso.

Ej., La *norma euclídea* en  $\mathbb{R}^n$ , definida mediante  $||(x_1, ..., x_n)|| = \sqrt{(x_1)^2 + ... + (x_n)^2}$  y que se interpreta como la distancia en línea recta al cero. Sin embargo, en un mismo espacio vectorial puede haber muchas maneras de definir una norma. Cada una de ellas le confiere una estructura distinta de *[espacio](https://es.wikipedia.org/wiki/Espacio_normado)  [normado](https://es.wikipedia.org/wiki/Espacio_normado)*. Todo [producto escalar](https://es.wikipedia.org/wiki/Producto_escalar)  $V x V \rightarrow \mathbb{R}^n$  produce una norma definida como  $||v|| = \sqrt{u \cdot v}$ .

## **Suma y resta de vectores**

La suma de dos o más vectores da como resultado *otro vector*. Para realizar la suma de vectores existen distintos métodos, ya sea de manera algebraica o mediante el uso de geometría analítica.

El método algebraico es conocido como método directo. Los métodos usando geometría analítica son conocidos como, *método del polígono* que es utilizado para sumar más de dos vectores; el *método del triángulo* es un caso particular del método del polígono cuando únicamente se suman *dos* vectores, también es usado el *método del paralelogramo* para sumar dos vectores.

*Método directo*: Para sumar dos o más vectores se suman sus respectivas componentes de cada vector. **Definición:** sean los vectores  $\vec{u} = \langle u_1, u_2 \rangle$  y  $\vec{v} = \langle v_1, v_2 \rangle$ , la suma notada  $\vec{u} + \vec{v} = \langle u_1 + v_1, u_2 + v_2 \rangle$ 

Ej. Sean los vectores  $\vec{u} = \langle -2, 5 \rangle$  y  $\vec{v} = \langle 3, -1 \rangle$ , la suma  $\vec{u} + \vec{v} = \langle -2 + 3, 5 + (-1) \rangle = \langle 1, 4 \rangle$ .

*Métodos con geometría analítica*

#### • **Método del triángulo**

Como ejemplo vamos a restar los vectores  $\vec{u} \times \vec{v}$ 

#### **Nota:**

- Para *sumar* dos vectores libres  $\vec{u}$  y  $\vec{v}$  se debe ubicar en un espacio el primer vector respetando su magnitud, dirección y sentido, el segundo vector se ubica, también respetando su magnitud, dirección y sentido, de tal menara que el *extremo* del primero coincida con el *origen* del segundo. Luego se traza la diagonal que una el origen del primero con el extremo del segundo y esa traza será el vector suma.
- Para *restar* dos vectores libres  $\vec{u}$  y  $\vec{v}$  se debe ubicar en un espacio el primer vector respetando su magnitud, dirección y sentido, el segundo vector se ubica, también respetando su magnitud, dirección y sentido, de tal menara que el *origen* del primero coincida con el *origen* del segundo. Luego se traza la diagonal que una los extremos de los dos vectores y esa traza será el vector resta, (figura 7).

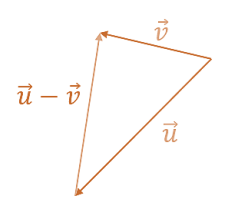

 **Figura 7.** Resta de dos vectores libres

## **Método del paralelogramo**

Se toman dos vectores con el *origen en común*, se trazan *rectas paralelas* a los *vectores* obteniéndose un *paralelogramo* cuya diagonal coincide con la suma de los vectores, (figura 8).

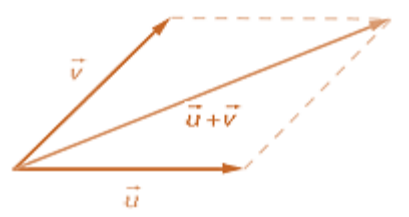

**Figura 8.** Suma de dos vectores por el método del paralelogramo

## **Método del polígono**

Es utilizado cuando queremos sumar más de dos vectores, y consiste en colocar el segundo vector a continuación del primero, de modo que el extremo del primero coincida con el origen del segundo, y así sucesivamente, hasta colocar todos los vectores, la resultante será el vector que cierra el polígono, es decir, es aquel que va desde el inicio del primero al extremo del último vector. (figura 9).

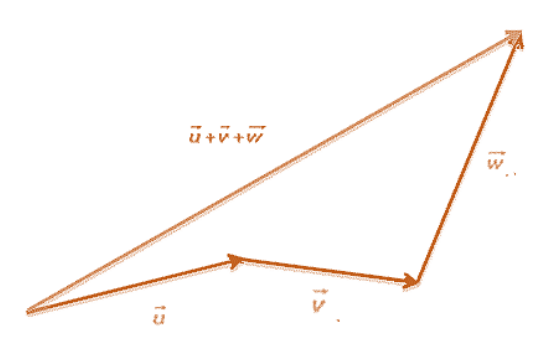

**Figura 8.** Suma de vectores por el método del polígono

### **Ejercicio**

En la figura 9 se muestra el método del paralelogramo usado para sumar vectores.

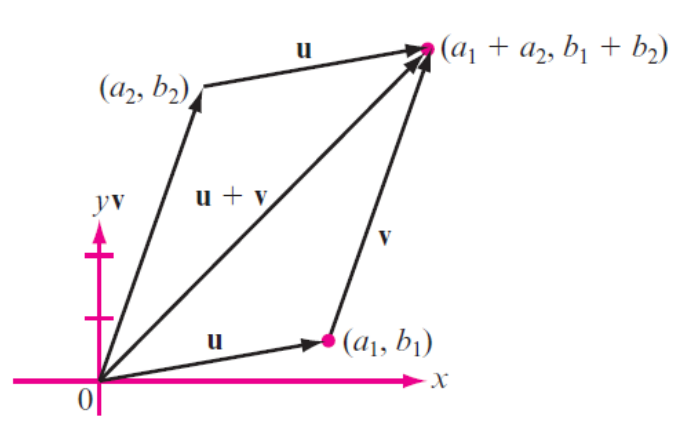

- a. Identifique los vectores  $\vec{u} \times \vec{v}$
- b. Identifique el vector suma

# **Ejercicios**

1. Escriba las componentes de cada vector: a. Si  $\vec{u} = \langle 2, 7 \rangle \vee \vec{v} = \langle -2, 6 \rangle$  entonces $\vec{u} + \vec{v} =$ b. Si  $\vec{u} = \langle -1, 3 \rangle \vee \vec{v} = \langle 2, 0 \rangle$  entonces $\vec{u} - \vec{v} =$ c. Si  $\vec{u} = \langle -3, -5 \rangle$  y  $\vec{v} = \langle 2, -1 \rangle$  entonces $\vec{u} - \vec{v} =$ d. Si  $\vec{u} = \langle -1, 3 \rangle$  y  $\vec{v} = \langle 1, -10 \rangle$  entonces $\vec{u} + \vec{v} =$ e. Si  $\vec{u} = \langle -2, 5 \rangle \vee \vec{v} = \langle 0, -3 \rangle$  entonces $\vec{u} - \vec{v} =$ f. Si  $\vec{u} = \langle -1, -3 \rangle$  y  $\vec{v} = \langle 7, 3 \rangle$  entonces $\vec{u} + \vec{v} =$ g. Si  $\vec{u} = \langle -1, 3 \rangle \vee \vec{v} = \langle 2, 0 \rangle$  entonces $\vec{u} - \vec{v} =$ h. Si  $\vec{u} = \langle 1, 1 \rangle \vee \vec{v} = \langle 1, 4 \rangle$  entonces $\vec{u} + \vec{v} =$ i. Si  $\vec{u} = \langle 9, 3 \rangle \vee \vec{v} = \langle 12, -10 \rangle$  entonces $\vec{u} - \vec{v} =$ 

- 2. Utilice cualquiera de los diagramas antes mencionados para representar las unas o las restas entre vectores del punto 1.
- 3. Complete las coordenadas de los siguientes puntos usando los datos proporcionados:

a. Si  $\vec{u} = \langle 1, 3 \rangle$ , y  $\vec{u} + \vec{v} = \langle 4, 7 \rangle$  entonces  $\vec{v} = \langle \_ \rangle$ 

- b. Si  $\vec{u} = \langle 2, -5 \rangle$ , y  $\vec{u} + \vec{v} = \langle 4, 7 \rangle$  entonces  $\vec{v} = \langle \cdot, \cdot \rangle$
- c. Si  $\vec{u} = \langle 1, 3 \rangle$ , y  $\vec{u} \vec{v} = \langle 4, 7 \rangle$  entonces  $\vec{v} = \langle , \rangle$
- d. Si  $\vec{u} = (3, -5)$ , y  $\vec{u} + \vec{v} = (1, -8)$  entonces  $\vec{v} = \langle , \rangle$
- e. Si  $\vec{u} = \langle -1, 9 \rangle$ , y  $\vec{u} \vec{v} = \langle 4, -6 \rangle$  entonces  $\vec{v} = \langle , \rangle$

f. Si  $\vec{u} = \langle 4, -2 \rangle$ , y  $\vec{u} - \vec{v} = \langle 1, 7 \rangle$  entonces  $\vec{v} = \langle \cdot, \cdot \rangle$ 

- 4. para cada una de las siguientes situaciones muestre las coordenadas faltantes
	- a. Un vector  $\overrightarrow{uv}$  tiene componentes (5, -2). Hallar las coordenadas de *u* si se conoce el extremo  $v =$  $(12,3)$ .
	- b. Dado el vector  $\vec{v} = \langle 2, 1 \rangle$  y dos vectores equipolentes<sup>1</sup> a  $\vec{v}$ ,  $\vec{cv}$ , y  $\vec{de}$ , determinar *c* y *e* sabiendo que  $\vec{cv} = \langle 1, -3 \rangle$  y  $\vec{de} = \langle 2, 0 \rangle$ .
	- c. Calcular la distancia<sup>2</sup> entre los puntos  $A = (2, 1)$  y  $B = (-2, 2)$ .
	- d. Si  $\vec{v}$  es un vector de componentes  $(3, 4)$ , hallar un vector unitario de su misma dirección y sentido.
	- e. Hallar un vector unitario de la misma dirección que el vector  $\vec{v} = \langle 8, -6 \rangle$ .
	- f. Calcula las coordenadas de *D* para que el cuadrilátero de vértices  $A = (-1, -2)$ ,  $B = (4, -1)$ ,  $C = (5, 2)$ , y  $D = (\_ , \_ )$  sea un paralelogramo.
- 5. Encuentre la norma para los vectores  $\vec{u}$  y  $\vec{v}$  del punto 1.

## **Multiplicación de un vector por un escalar**

La multiplicación de un número  $k$  por un vector  $\vec{u}$  es otro vector con las siguientes características:

- Igual dirección que el vector  $\vec{u}$ .
- El mismo sentido que el vector  $\vec{u}$  si  $k$  es positivo.
- Sentido contrario del vector  $\vec{u}$  si k es negativo.
- De módulo  $|k| \cdot |\vec{u}|$ . (Figura 9).

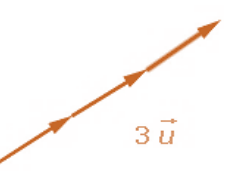

 **Figura 9**. Multiplicación de un vector por un escalar k

Las componentes del vector resultante se obtienen multiplicando el escalar,  $k$ , por las componentes del vector.

<sup>1</sup> Dos vectores son equipolentes cuando tienen igual magnitud, dirección y sentido.

<sup>2</sup>  $d(AB) = \sqrt{(x_B - x_A)^2 + (y_B - y_A)^2}$ 

Ej. Sea el vector  $\vec{u} = \langle u_1, u_2 \rangle$ , queremos multiplicarlo por un escalar k, el resultado obtenido es:

$$
k \cdot \langle u_1, u_2 \rangle = \langle k \cdot u_1, k \cdot u_2 \rangle
$$

#### **Propiedades de la multiplicación de un vector por un número** *k*

La multiplicación de un escalar por un vector cumple las siguientes propriedades:

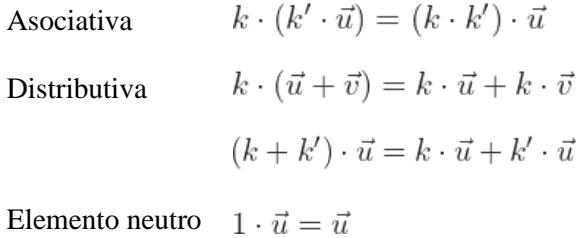

## **Multiplicación de vectores**

**Dos vectores** pueden **multiplicarse** usando el "*producto punto"* y el "*Producto Cruz*", que también se llama *Producto Vectorial.* El producto cruz da como resultado un *vector,* el *[Producto Punto](https://www.disfrutalasmatematicas.com/algebra/vectores-producto-punto.html)* da como resultado un *escalar* (un número), y por ello a veces se le llama *producto escalar* que no es lo mismo que el *producto por un escalar*.

#### **Producto punto o producto escalar**

El producto escalar de dos vectores es una operación que toma dos vectores y produce un número real notado como:  $k = \vec{u} \cdot \vec{v}$ . Observe que el producto escalar se suele denotar por medio de un punto  $\vec{u} \cdot \vec{v}$ ; Otra notación que se suele utilizar es  $\langle \vec{u}, \vec{v} \rangle$ . Para facilitar la notación nosotros denotaremos el *producto escalar* utilizando un punto. Recuerden que, el *producto escalar* no debe confundirse con la *multiplicación de un vector por un escalar*.

Existen dos maneras equivalentes de obtener el producto escalar de dos vectores  $\vec{u}$  y  $\vec{v}$ :

- 1. Si conocemos el módulo de ambos vectores y el ángulo  $\theta$  que forman entre ellos, entonces el producto escalar se obtiene mediante la expresión:  $\vec{u} \cdot \vec{v} = |\vec{u}| \cdot |\vec{v}| \cos \theta$ .
- 2. Si conocemos los componentes de los vectores  $\vec{u} = \langle u_1, u_2 \rangle$  y  $\vec{v} = \langle v_1, v_2 \rangle$ , entonces el producto escalar está dado por:  $\vec{u} \cdot \vec{v} = u_1 \cdot v_1 + u_2 \cdot v_2$

## **Producto Cruz entre dos vectores**  $\vec{u} \times \vec{v}$

Sean los vectores  $\vec{u}$  y  $\vec{v}$  representados a continuación

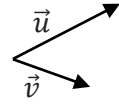

El Producto Cruz  $\vec{u} \times \vec{v}$  es *otro vector* (figura 10), que está en ángulo recto respecto a ambos, y está representado en 3 dimensiones:

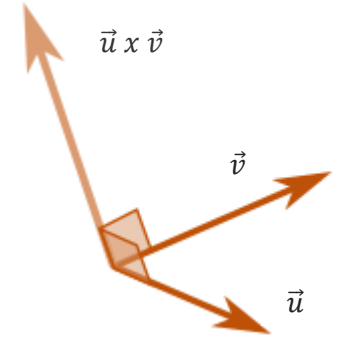

**Figura 10.** Producto entre dos vectores

La magnitud (longitud) del producto vectorial es igual al *[área de un paralelogramo](https://www.disfrutalasmatematicas.com/area.html)* con los vectores  $\vec{u}$  y  $\vec{v}$  como sus lados.

El producto vectorial  $(\vec{u} \times \vec{v})$  tiene estas características figura 11:

- Longitud cero cuando los vectores  $\vec{u} \, \gamma \, \vec{v}$  apuntan en la misma dirección o en dirección opuesta.
- Alcanza la longitud máxima cuando los vectores  $\vec{u} \gamma \vec{v}$  están en ángulo recto.

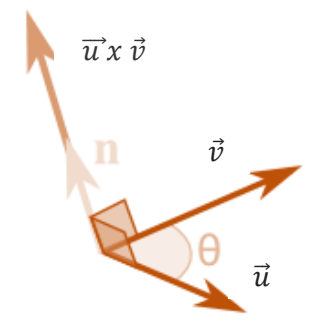

**Figura 11**. Características del producto vectorial

## $\|ux v\| = \|u\| \cdot \|v\|$  *sen 0.* n

Donde las expresiones:

- $\|ux\,v\|$  representa el módulo o magnitud del producto
- ‖‖ es la magnitud (longitud) del vector *u*
- ‖‖ es la magnitud (longitud) del vector *v*
- θ es el ángulo entre *u* y *v*
- **n** es el [vector unitario](https://www.disfrutalasmatematicas.com/algebra/vector-unitario.html) en ángulo recto a ambos *u* y *v*

Entonces la *longitud* es: la longitud de *u* veces la longitud de *v* multiplicada por el seno del ángulo entre *u* y *v*, luego, multiplicamos por el vector **n** para que se dirija en la dirección correcta (en ángulo recto con respecto a *u* y *v*).

**Nota**: la norma de un vector también suele notarse como  $|\vec{u}|$  sin barras dobles.

Por tanto, el *producto vectorial* se expresa mediante un *determinante*:

$$
u \times v = \begin{vmatrix} i & j & k \\ u_1 & u_2 & u_3 \\ v_1 & v_2 & v_3 \end{vmatrix} = \begin{vmatrix} u_2 & u_3 \\ v_2 & v_3 \end{vmatrix} i - \begin{vmatrix} u_1 & u_3 \\ v_1 & v_3 \end{vmatrix} j + \begin{vmatrix} u_1 & u_2 \\ v_1 & v_2 \end{vmatrix} k \text{ (Figure 12a)}
$$

Que gráficamente se representa usando la regla de la mano derecha (figura 12b). En clase se explicará al detalle este aspecto al igual que los signos.

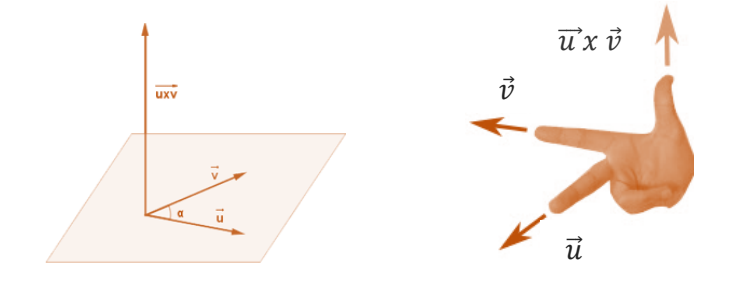

Figura 12. *a*) producto entre dos vectores b) Regla de la mano derecha

**Ej.** Calcular el producto cruz entre los vectores  $\vec{u} = \langle 2, 3, 4 \rangle$  y  $\vec{v} = \langle 5, 6, 7 \rangle$ 

$$
u \times v = \begin{vmatrix} i & j & k \\ 2 & 3 & 4 \\ 5 & 6 & 7 \end{vmatrix} = \begin{vmatrix} 3 & 4 \\ 6 & 7 \end{vmatrix} i - \begin{vmatrix} 2 & 4 \\ 5 & 7 \end{vmatrix} j + \begin{vmatrix} 2 & 3 \\ 5 & 6 \end{vmatrix} k
$$
  

$$
u \times v = [21 - 24]i - [14 - 20]j + [12 - 15]k
$$
  

$$
u \times v = -3i + 6j - 3k
$$

Que también puede notarse como  $u \times v = \langle -3, 6, -3 \rangle$ , pero en ¿qué dirección está el vector producto?

El producto cruz podría apuntar en la dirección completamente opuesta y aún estar en ángulo recto con los otros dos vectores, por lo que tenemos la: "*Regla de la Mano Derecha*". Consiste en tomar tu mano derecha, apunta tu dedo índice a lo largo del vector *u*, y apunta tu dedo medio a lo largo del vector *v:* el producto cruz va en la dirección de tu pulgar.

En el siguiente enlace encuentra una calculadora online para operar vectores https://es.symbolab.com/solver/vector-cross-product-calculator

## **Propiedades del producto vectorial**

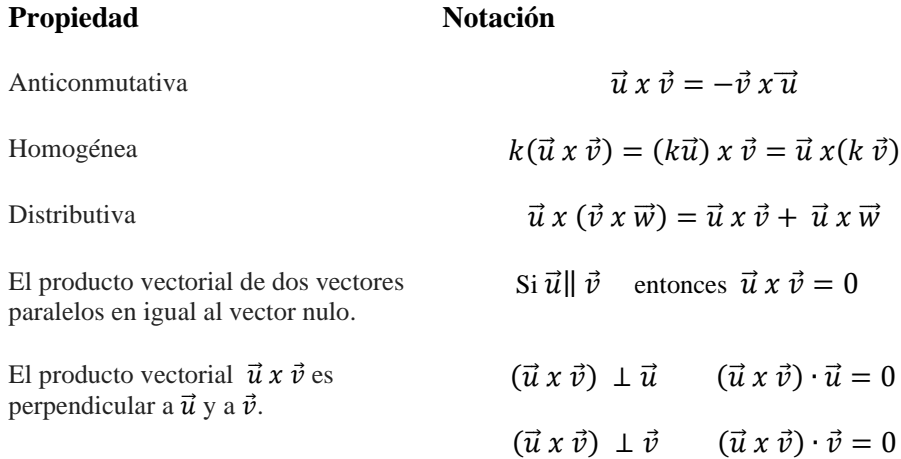

## **Vectores ortogonales**

Los vectores  $\vec{u}$  y  $\vec{v}$  diferentes de cero son *ortogonales* (o *perpendiculares*) si el ángulo  $\theta$  entre ellos es  $\theta$  =  $\pi$  $\frac{\pi}{2} = 90^{\circ}$ 

### **Cálculo del ángulo entre dos vectores**

El ángulo  $\theta$  entre dos vectores $\vec{u}$  y  $\vec{v}$  se calcula mediante la expresión:  $\cos\theta = \frac{uv}{\ln 10}$  $|u||v|$ 

Ej. Encuentre el ángulo entre los vectores  $\vec{u} = 2i + 3j$  y  $\vec{v} = -7i + j$ 

Primero calculamos:  $u \cdot v = -14 + 3 = -11$  y las normas de cada vector.

 $|u| = \sqrt{2^2 + 3^2} = \sqrt{13}$ , por otro lado  $|v| = \sqrt{(-7)^2 + 1^2} = \sqrt{50}$  ahora aplicamos la fórmula

 $\cos \theta = \frac{u \cdot v}{|v||v|}$  $\frac{u \cdot v}{|u||v|} = \frac{-11}{\sqrt{13} \cdot \sqrt{2}}$  $\frac{-11}{\sqrt{13}\cdot\sqrt{50}} = \frac{-11}{\sqrt{650}}$  $\frac{-11}{\sqrt{650}}$  ≅ -0,43145 de manera que para hallar el valor del ángulo  $\theta$  procedemos:

$$
\theta = \cos^{-1}(-0.43145) \approx 2.016 \approx 115.6^{\circ}
$$

Ahora bien, como  $0 \le \theta \le \pi$ ,  $\cos^{-1}(\cos \theta) = \theta$ 

## **Ejercicios**

De los problemas 1 al 11 calcule el producto escalar de los dos vectores y el coseno del ángulo entre ellos.

1. 
$$
\mathbf{u} = \begin{pmatrix} 7 \\ 9 \end{pmatrix}, \mathbf{v} = \begin{pmatrix} -8 \\ 9 \end{pmatrix}
$$
  
\n2.  $\mathbf{u} = \mathbf{i} + \mathbf{j}; \mathbf{v} = \mathbf{i} - \mathbf{j}$   
\n3.  $\mathbf{u} = 3\mathbf{i}; \mathbf{v} = -7\mathbf{j}$   
\n4.  $\mathbf{u} = \begin{pmatrix} 3 \\ -8 \end{pmatrix}, \mathbf{v} = \begin{pmatrix} -5 \\ 1 \end{pmatrix}$   
\n5.  $\mathbf{u} = -5\mathbf{i}; \mathbf{v} = 18\mathbf{j}$   
\n6.  $\mathbf{u} = \alpha \mathbf{i}; \mathbf{v} = \beta \mathbf{j}; \alpha, \beta \text{ reales}$   
\n7.  $\mathbf{u} = \begin{pmatrix} 10 \\ 10 \end{pmatrix}, \mathbf{v} = \begin{pmatrix} -7 \\ 10 \end{pmatrix}$   
\n8.  $\mathbf{u} = 2\mathbf{i} + 5\mathbf{j}; \mathbf{v} = 5\mathbf{i} + 2\mathbf{j}$   
\n9.  $\mathbf{u} = 2\mathbf{i} + 5\mathbf{j}; \mathbf{v} = 5\mathbf{i} - 2\mathbf{j}$   
\n10.  $\mathbf{u} = \begin{pmatrix} 10 \\ 0 \end{pmatrix}, \mathbf{v} = \begin{pmatrix} 6 \\ -8 \end{pmatrix}$   
\n11.  $\mathbf{u} = 4\mathbf{i} + 5\mathbf{j}; \mathbf{v} = 5\mathbf{i} - 4\mathbf{j}$ 

12. Demuestre que para cualesquiera números reales  $\alpha \vee \beta$ , los vectores  $\vec{u} = \alpha i + \beta j \vee \vec{v} = \beta i + \alpha j$  son ortogonales.

13. Sean *u*, *v* y *w* tres vectores arbitrarios. Explique por qué el producto  $\vec{u} \cdot \vec{v} \cdot \vec{w}$  no está definido.

De los problemas 14 al 20 determine si los vectores dados son ortogonales, paralelos o ninguno de los dos. Después esboce cada par.

 $\mathcal{L}$ 

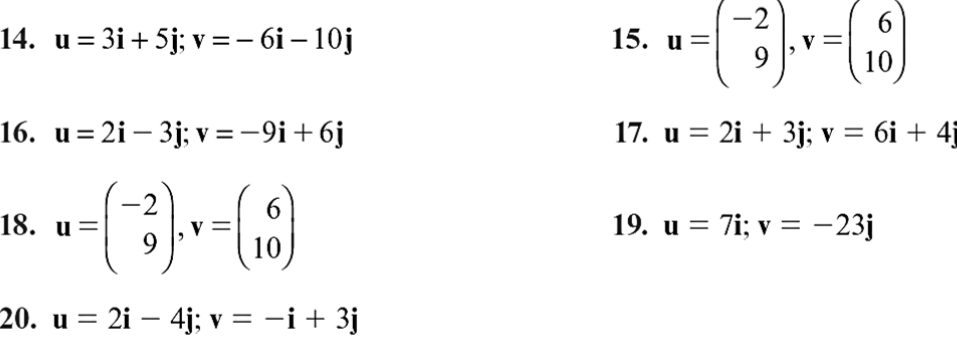

## **Ejercicios segunda parte**

De los problemas 1 al 6 encuentre la distancia entre los puntos:

2.  $(3, -4, 1)$ ;  $(3, -4, 4)$ 1.  $(3, -4, 7)$ ;  $(3, -4, 9)$ 4.  $P = \begin{pmatrix} 7 \\ 9 \\ -8 \end{pmatrix}, Q = \begin{pmatrix} 9 \\ 3 \\ -8 \end{pmatrix}$ 3.  $(-2, 1, 3)$ ;  $(4, 1, 3)$ 5.  $P = \begin{pmatrix} -5 \\ 1 \\ 10 \end{pmatrix}, Q = \begin{pmatrix} 10 \\ -7 \\ 10 \end{pmatrix}$ 6.  $P = \begin{pmatrix} 10 \\ 0 \\ 6 \end{pmatrix}, Q = \begin{pmatrix} -8 \\ -2 \\ 9 \end{pmatrix}$ 

En los problemas 7 al 26 encuentre la magnitud y los cosenos directores del vector dado.

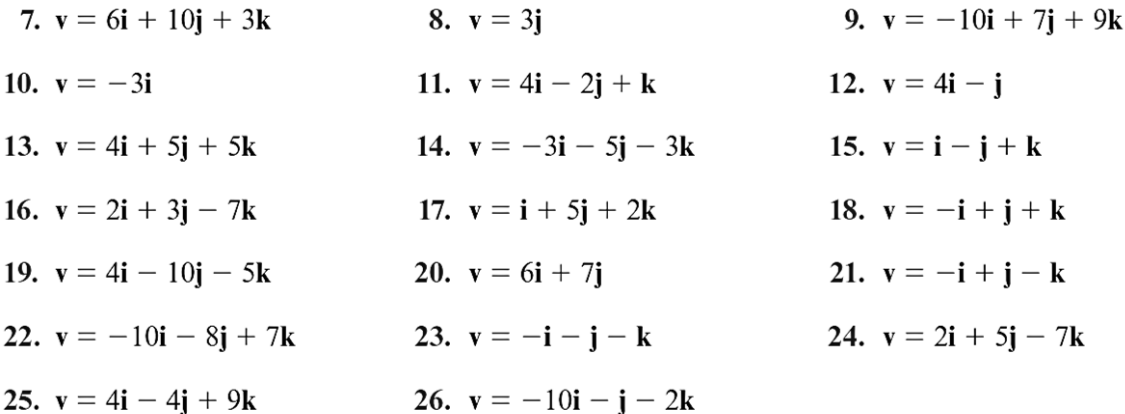

#### **Referentes bibliográficos**

- 1. Grossman S, Flores J. (2012). *Álgebra Lineal*, Séptima edición. Mc Graw Hill.
- 2. Poole, D. (2011.) *Álgebra Lineal. Una Introducción Moderna.* Cengage.
- 3. Larson, L. (2015). *Fundamentos de Álgebra Lineal.* Versión Revisada. Cengage.